## Metodo di Galerkin: elementi finiti per problemi parabolici

Dato un problema di Cacuhy-Dirichlet in forma generale come segue è possibile passare al problema in forma debole:

$$
\begin{cases}\n\frac{\partial u}{\partial t} - a(x)u'' + b(x)u' + c(x)u = f(x) & x \in [0, L] \\
u(0, t) = 0 & u(L, t) = 0 \\
u(x, 0) = 0\n\end{cases}
$$
\n
$$
-\int_0^L a(x)u'v' dx + \int_0^L b(x)u'v dx + \int_0^L c(x)uv dx = \int_0^L f(x)v dx
$$
\n
$$
\int_0^L \frac{\partial u}{\partial t}v dx - \int_0^L a(x) \frac{\partial^2 u}{\partial x^2}v' dx + \int_0^L b(x)u'v dx + \int_0^L c(x)uv dx = \int_0^L f(x)v dx
$$
\n
$$
\int_0^L \frac{\partial u}{\partial t}v dx - \int_0^L [a(x) \frac{\partial u}{\partial x} \frac{\partial v}{\partial x} + b(x) \frac{\partial u}{\partial x} v + cuv] dx = \int_0^L f(x)v dx
$$
\n
$$
= \int_0^L f(x)v dx
$$

Se i coefficienti  $a(x) = a$ ,  $b(x) = b$ ,  $c(x) = c$  sono costanti allora si può calcolare la matrice di massa:

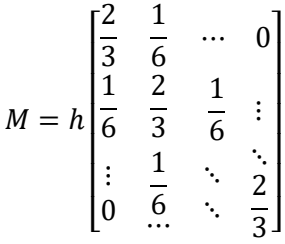

Poi si può calcolare la matrice A è simmetrica e può essere calcolata così:

$$
A = \frac{a}{h} \begin{bmatrix} 2 & -1 & \cdots & 0 \\ -1 & 2 & -1 & \vdots \\ \vdots & -1 & \ddots & \ddots \\ 0 & \cdots & \ddots & 2 \end{bmatrix} + b \begin{bmatrix} 0 & \frac{1}{2} & \cdots & 0 \\ -\frac{1}{2} & 0 & \frac{1}{2} & \vdots \\ \vdots & -\frac{1}{2} & \ddots & \frac{1}{2} \\ 0 & \cdots & \ddots & \frac{1}{2} \end{bmatrix} + cM
$$

Dove ℎ è l'ampiezza dei sottointervalli. E la dimensione della matrice A è N ovvero la lunghezza del vettore dei nodi. Il vettore dei nodi (NON comprende il primo estremo mentre comprende il secondo) si calcola come:

$$
vert=[x0+h:h:xL-h]
$$

A questo punto per risolvere l'equazione differenziale occorre calcolare il vettore dei termini noti  $\vec{F}$ . Per calcolare il vettore dei termini noti si scrive la funzione come function handle, poi la si valuta nei nodi e infine la si moltiplica per l'ampiezza degli intervalli dunque:

$$
fun = @(x) -2.*exp(x).*cos(x);
$$
  

$$
f = h*fun(vert);
$$

Con condizioni di Cauchy-Dirichlet omogenee

$$
\begin{cases} \frac{\partial u}{\partial t} - a(x)u'' + b(x)u' + c(x)u = f(x) & x \in [0, L] \\ u(0, t) = 0 \\ u(L, t) = 0 \\ u(x, 0) = 0 \end{cases}
$$

A questo punto occorre risolvere la seguente equazione che può essere vista come un sistema:

$$
\frac{1}{\tau}M(u_n - u_{n-1}) + A[\vartheta u_n + (1 - \vartheta)u_{n-1}] = \vartheta f_n + (1 - \vartheta)f_{n-1}
$$

$$
\left(\frac{M}{\tau} + A\vartheta\right)u_n = \left[\frac{M}{\tau} - A(1 - \vartheta)\right]u_{n-1} + f
$$

Quindi in funzione del tipo di metodo che si vuole utilizzare per risolvere tale equazione occorre scegliere il valore di  $\vartheta$ :

- $\vartheta = 0$   $\rightarrow$  Eulero esplicito
- $\vartheta = 1$   $\rightarrow$  Eulero implicito
- $\vartheta = 0.5 \rightarrow$  Crank-Nicholson

Dopo dunque aver imposto  $\tau$ ,  $\vartheta$  e T ovvero il numero di passi temporali si effettua la fattorizzazione LU del termine in blu e si procede con il seguente ciclo:

```
u = zeros(N, 1);
tao = 0.01;
teta = 0.5;
nodi = [x0:h:xL];plot(nodi,[0;u],'ro-');
hold on
[L, U, P] = lu(M/tao + teta * A);for i = 1:Tb = (M/tao-A*(1-teta))^*u+f;y = fwsub(L, P*b);u = bksub(U, y);
     plot(nodi,[0;u], 'bo-');
end
```
Dato un problema parabolico di Cacuhy-Neumann in forma generale come segue è possibile passare al problema in forma debole:

$$
\int_{0}^{2\mu} \frac{\partial u}{\partial t} - a(x)u'' + b(x)u' + c(x)u = f(x) \qquad x \in [0, L]
$$
  
\n
$$
u(0, t) = 0
$$
  
\n
$$
u(L, t) = g_N
$$
  
\n
$$
\int_{0}^{L} \frac{\partial u}{\partial t} v dx - \int_{0}^{L} a(x) \frac{\partial^2 u}{\partial x^2} v' dx + \int_{0}^{L} b(x)u' v dx + \int_{0}^{L} c(x)uv dx = \int_{0}^{L} f(x)v dx + g_N v(L)
$$
  
\n
$$
\int_{0}^{L} \frac{\partial u}{\partial t} v dx - \int_{0}^{L} \left[ a(x) \frac{\partial u}{\partial x} \frac{\partial v}{\partial x} + b(x) \frac{\partial u}{\partial x} v + cuv \right] dx = \int_{0}^{L} f(x)v dx + g_N v(L)
$$

Se i coefficienti  $a(x) = a$ ,  $b(x) = b$ ,  $c(x) = c$  sono costanti allora si può calcolare la matrice di massa:

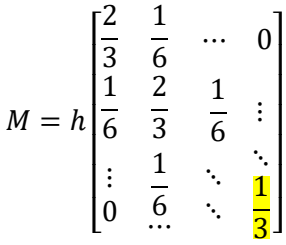

Poi si può calcolare la matrice A è simmetrica e può essere calcolata così:

$$
A = \frac{a}{h} \begin{bmatrix} 2 & -1 & \cdots & 0 \\ -1 & 2 & -1 & \vdots \\ \vdots & -1 & \ddots & \ddots \\ 0 & \cdots & \ddots & 1 \end{bmatrix} + b \begin{bmatrix} 0 & \frac{1}{2} & \cdots & 0 \\ -\frac{1}{2} & 0 & \frac{1}{2} & \vdots \\ \vdots & -\frac{1}{2} & \ddots & \frac{1}{2} \end{bmatrix} + cM
$$

Dove ℎ è l'ampiezza dei sottointervalli. E la dimensione della matrice A è N ovvero la lunghezza del vettore dei nodi. Il vettore dei nodi (NON comprende il primo estremo mentre comprende il secondo) si calcola come:

## vert=[x0+h:h:xL]

A questo punto per risolvere l'equazione differenziale occorre calcolare il vettore dei termini noti  $\vec{F}$ . Per calcolare il vettore dei termini noti si scrive la funzione come function handle, poi la si valuta nei nodi, la si moltiplica per l'ampiezza degli intervalli e infine si somma all'ultimo elemento del vettore il termine noto  $g_N$  dunque:

\n
$$
\text{fun} = \frac{0(x) \, 5 \cdot x \cdot 3 + 15 \cdot x \cdot 2 - 33 \cdot x - 3; \, gN = 12; \quad f = h \cdot \text{fun}(\text{vert}); \quad f(N) = f(N) + gN;
$$
\n

Con condizioni di Cauchy-Neuman (secondo estremo)

ди  $-a(x)u'' + b(x)u' + c(x)u = f(x)$   $x \in [0, L]$  $u(0,t) = 0$  $u(L,t) = g_N$ 

 $u(x, 0) = 0$ 

\  $\mathbf{I}$  $\mathbf{I}$  $\overline{\phantom{a}}$  A questo punto occorre risolvere la seguente equazione che può essere vista come un sistema:

$$
\frac{1}{\tau}M(u_n - u_{n-1}) + A[\vartheta u_n + (1 - \vartheta)u_{n-1}] = \vartheta f_n + (1 - \vartheta)f_{n-1}
$$

$$
\left(\frac{M}{\tau} + A\vartheta\right)u_n = \left[\frac{M}{\tau} - A(1 - \vartheta)\right]u_{n-1} + f
$$

Quindi in funzione del tipo di metodo che si vuole utilizzare per risolvere tale equazione occorre scegliere il valore di  $\vartheta$ :

- $\vartheta = 0$   $\rightarrow$  Eulero esplicito
- $\vartheta = 1$   $\rightarrow$  Eulero implicito
- $\vartheta = 0.5 \rightarrow$  Crank-Nicholson

Dopo dunque aver imposto  $\tau$ ,  $\vartheta$  e T ovvero il numero di passi temporali si effettua la fattorizzazione LU del termine in blu e si procede con il seguente ciclo:

```
u = zeros(N, 1);
\text{tao} = 0.01;teta = 0.5;
nodi = [x0:h:xL];plot(nodi,[0;u],'ro-');
hold on
[L, U, P] = lu(M/tao + teta * A);for i = 1:Tb = (M/tao-A*(1-teta))*u+f;y = fwsub(L, P*b);u = bksub(U, y);
   plot(nodi,[0;u], 'bo-');
end
```